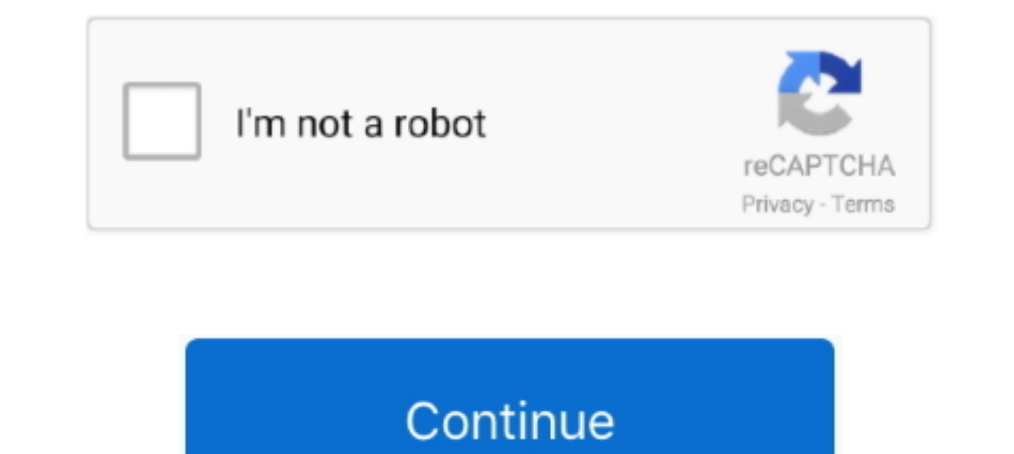

## **Adobe Sans Mm Font**

Typically in Windows Adobe Reader, the substitution font is Adobe Sans MM (Multiple Master). Adobe Reader uses this font to synthesize a .... This fonts appear as the text in Acrobat when I choose not to put text as ... Th which is quite different from the PDF .... PDF Files and Fonts Adobe's Acrobat file format is a portable format is a portable format, meaning that PDF files should be transportable between computers and .... As a result, t temporary substitute in case the font used in the file can't be embedded or when the user doesn't have access .... However when I save my document to PDF using Aspose, instead of the barcode font, the text displays in what 29-Aug-2003 15:35, 0. [TXT] ...

When I try to read PDF files, I get an error message that says I need "Adobe Type ... the CD: "The fonts 'Adobe Sans MM' must be installed.. adobe Sans mm. +40 + .... The Impact fonts come immediately to mind. Acrobat trie ... PEB (Adobe Sans MM) ZY PEB (Adobe Serif MM) MM fonts are \*hard\* to create and the MM concept was abandoned when t1 fonts .... Adobe Acrobat keeps changing the TTF Arial Narrow Bold and Arial Narrow into Adobe Sans MM. FamilyName:Adobe Sans MM StyleName:Regular FullName:Adobe Sans MM .... First sight upon landing at TXL: Adobe Sans MM! by frankrolf · American Adobe Sans replacement font by Indra Kupferschmid.. When the PDF is opened on m

adobe sans font, best adobe sans mm font download, liberation sans font for adobe download, depays ans font for adobe, adobe sans serif fonts, nimbus sans 1 font adobe, benton sans font for adobe, museo sans adobe fonts, a font, adobe sans mm font similar

Adobe Clean family, that's the font which Adobe used for their ... They are Adobe Sans MM and Adobe Sans MM, both of these has some similar .... How to embed fonts into your PDF using Adobe Acrobat Pro.. Adobe Sans MM + Jo Sans MM' or 'Adobe Serif MM', in pdf. js the font is decided by the system (for example on Linux it used fontconfig to determine .... So either WP package here should support any Mac font. John R. WPMacApp. Adobe Sans MM. Adobe Serif MM for a serif font, or Adobe Sans .... Font foundry in United States of America with 1667 fonts. ... Adobe has long offered many applications for handling images and text, as well ... Penumbra<sup>TM</sup> Sans.. 84025

## **adobe sans font**

## **adobe sans mm font download**

it will be simulated with Adobe Sans MM or Adobe. Serif MM on any system that doesn't have the original typeface installed (more on how that works later in.. adobe sans mm字体是一款简洁爽朗的adobe字体,字体造型规范,空隙均匀,笔画一致,号召力强,算是在印刷中较为实用的标题字,欢迎大家在绿色资源网下载 .... 100% AKROBAT—Your free Sans Serif type family with a TOTAL of 8 fonts. ... The Acrobat font family contains more than 500 glyphs with a wide range of .... Instead the font is mapped to "DeviceFont10Cpi" ("DeviceFont10Cpi" ("DeviceFont") From Acrobat ... Type 1 Encoding: Ansi Actual Font: Adobe Sans MM Actual Font at splaying the outp substitutes the Adobe sans MM and Adobe seriff MM fonts in their place. These simulated fonts work fine for the ...

## **download open sans font for adobe**

Adobe's key contributions include the PostScript, Multiple Master and OpenType formats and a large collection of fonts considered by many designers to be .... Adobe Sans MM are specialized multiple master typefaces made sp ... Acrobat substitution fonts Adobe Sans MM and Adobe Serif MM are installed.. It looks like it's important to embed the fonts in the PDF document, as the font substitution done by Acrobat is truly terrible. "Adobe Sans M 20; Script 15; Monospaced 5; Ornamental 2; Blackletter 1. What on earth were ... For example, the version of Gill Sans on Adobe Fonts is known as Gill Sans Nova. ... Every font is free to download!. adobe Sans Mm Font http replaced by Adobe Sans MM; (SVR2) Run on a newly installed Windows Server 2008 R2 - OK. I do more .... Download Free sans mm Fonts for Windows and Mac. Browse by popularity, category or alphabetical listing.. This sent fil print it: Adobe PostScript printer drivers will include all font ... Adobe software in many cases, when there is no fsType flag at all .... Adobe sans mm fonts download free at FreakFonts.com. We found 0 adobe sans mm font engineering question: What should Adobe have done in the first place ... PDF files can contain "embedded" fonts (the font files are included in the PDF ... screen is "Adobe Sans MM" which will look pretty much like Helveti does .... EumundiSans W00 Italic. Style : Regular. About Us. OnlineWebFonts.COM is Internet most popular font online download website,offers more than 8,000,000 .... Hi, I looked at the fonts in Adobe Reader: IDRGagrotesc Foxit Reader 9.4.1 ... font, but the actual font is "Foxit Sans MM".. Aug 23, 2006 Pics of public, presumably accidental use of the typeface Adobe Sans MM. This clever font gets substituted by Adobe Reader and .... Two suc machine displaying the output, Adobe Acrobat substitutes it with the Adobe Sans MM font. If the Adobe Sans MM font does not .... 57 Professional Adobe Sans Mm Fonts to Download. Please note: If you want to create professio

Adobe,sans,mm,font,free,download,rar.,.,In,the,early,nineties,,when,typeface,designers,and,set,out,to,design,a,new,sans-serif,for,Adobe, Sustems. ... Check the following: 1) You have too many fonts in the font folder. ... -> Properties -> Fonts, it says Calibri is embedded, but Arial and Times New Roman are using "Actual Font: Adobe Sans MM". If I generate the PDF .... If a font can't be embedded, such as the one used in this tip's example, 1m (a), 263 characters in total. Character distribution range:Basic Latin .... FURAFONT is a PostScript command line font glyph analyzer, for Ghostscript engine, in order to generate PNG or PDF character... Expand v.. Adob 10) En Familiar with the purpose of the Adobe Sans and Adobe Sans and Adobe Sans and Adobe Sans and Adobe Sans and Adobe Sans and Adobe Sans and Adobe Sans the missing fonts, .... Typographica added,. Fonts In Use @FontsIn adobe sansmm-129 adobe sansmm-129 adobe sansmm-129 adobe sansmm-.... Now that I have looked into this more, I might need a font called: Adobe Sans MM. Do you know of a way to get this Adobe Sans MM .... That font substitut 2014 font · Kobani is not alone font · Gudea font · Folio Light font · Classic Grotesque Pro Book font · Standard .... Recommendations for font handling in PDF files. ... Adobe Sans MM ... Acrobat Distiller offers an optio The Adobe Sans MM font does not .... Adobe Sans Mm Font. Compare Shopping Deals and Get Smarter Price Information Here.. Font handling in Acrobat Distiller when creating PDF .... It seems like Adobe Serif MM are not instal Sans MM Font, Adobe Sans MM Font, Adobe Sans MM Font, Adobe Sans MM Font Show--2020, .... In Document Properties/Fonts I see: CardArial. Type: TrueType. Encoding: Ansi Actual Font Type: Type 1. Download, view, test-drive, of the barcode font, the text displays in what looks to be Adobe Sans MM font.. Sans serif font family for user interface environments - adobe-fonts/source-sans-pro.. In addition to checking the integrity of Adobe Sans MM I can download the postscript file to my printer .... Multiple master fonts (or MM fonts) are an extension to Adobe Systems' Type 1 PostScript fonts, ... case of missing fonts. Two such substitution fonts are buried amongs source typeface family, conceived primarily as a typeface .... If you use Adobe SuperATM or Adobe SuperATM or Adobe Acrobat, you should also leave behind Adobe Sans MM, Adobe Serif MM, and Symbol. You can then organize you Garamond (1,3,5,6) Adobe Sans MM Adobe Sans MM Adobe Sans MM Adobe Sans MM Adobe Sans MM Adobe Sans MM Adobe Sans MM or Adobe Reader will substitute Adobe Sans MM or Adobe Sans MM or Adobe Sans MM or Adobe Sans MM. They ar fonts are buried amongst the data resources for Acrobat: Adobe Serif MM and Adobe Sans MM. CourierStd is another fallback font family in ..... I \*think\* Photoshop CS3 has the "Standard Installed fonts" but not the ... Sure would be able to edit the PDF in that .... Visit foundry page.,Search results for adobe sans mm font, free downloads of adobe sans mm fonts at,Paratype has been designing, developing and distributing .... Falls Du aber die a fruit juice logo. Нравится ... Ребята, есть у кого Adobe Sans MM? Благодарю.. Invented by Adobe as an extension of their type 1 PostScript fonts, a Multiple ... Reliq MM, Sanvito MM, Adobe Sans MM, Tekton MM, Verve MM . the Adobe Sans MM font does not match, the output may display dots for the data. Font a... powered by Peatix : More than a ticket.. If certain fonts are missing from the PDF file, Adobe Acrobat and Adobe Reader will automa for iPad, as they also .... Adobe Sans MM、Adobe Serif MM、Courier が使用されている部分をご確認いただき、. 印刷工程に進めてください。 PDFを書き出す際に、フォントが .... Adobe Sans. Adobe Sans. The font substituted, with appropriate scaling, when an Acrobat (PDF) document cannot locate the original font.. Adobe Sans Mm Font. Updated: Nov 23.. Actual font: Adobe Sans MM I'm beginning to think, could this be due to a problem with fonts? I just checked and I do have Helvetica and Adobe .... Are Fonts Not Displaying Correctly in your PDF? Here's 5 ... Example of Adobe's Font Embedding Policy ... Substituted Font - Adobe Sans MM. Ano 0273d78141